## **ANUTL, UUN2USHL 2010-18**

Модели готовятся к показу одежды на подиуме. Модельер занервничал, что не сможет всем правильно раздать одежду. Тогда он попросил моделей выстроится по стройности (от меньшего до большего размера одежды). Помогите проконтролировать моделей напишите программу, которая выведет размеры в правильном порядке. Известно, что всех моделей 9.

## Входные данные.

- а[1] размер первой модели
- a[2] размер второй модели
- а[3] размер третьей модели
- а[4] размер четвертой модели
- а[5] размер пятой модели
- а[6] размер шестой модели
- а[7] размер седьмой модели
- а[8] размер восьмой модели
- а[9] размер девятой модели

## Выходные данные.

- b[1] первая модель для показа
- b[2] вторая модель для показа
- b[3] третья модель для показа
- b[4] четвертая модель для показа
- b[5] пятая модель для показа
- b[6] шестая модель для показа
- b[7] седьмая модель для показа
- b[8] восьмая модель для показа
- b[9] девятая модель для показа

## Пример.

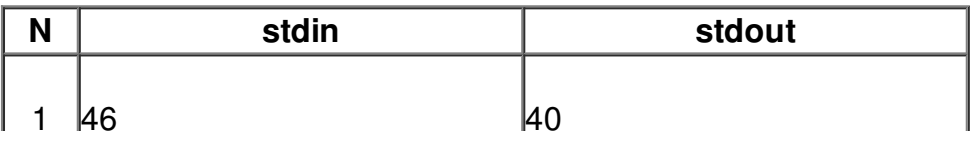

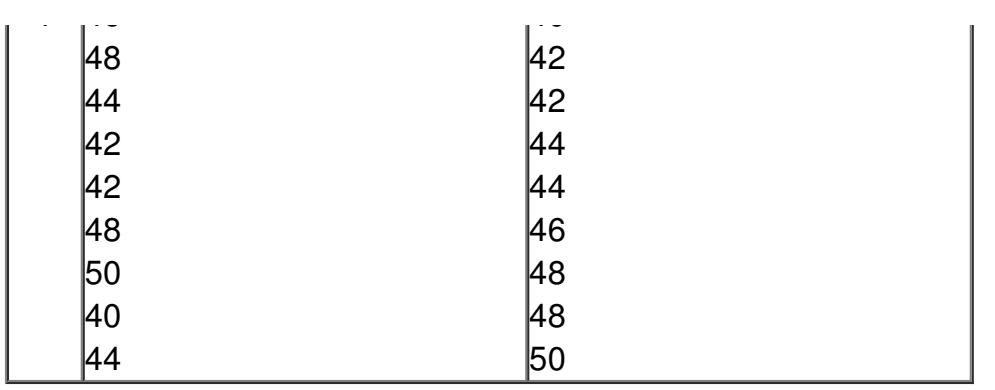